## **(EN) Introduction**

**VoiceTone X1 brings a modern, "down and dirty" quality to live vocals with tinny megaphones and sharp vocal distortion effects under singers' control.**

### **Features** • 8 preset styles arranged in Phone, Distortion and Amp categories

- Easy connection between your mic and mixer
- Drive control allows you to reduce or add distortion to the current style *USER'S MANUAL*
	- Filter control tailors frequency band for the current style

 $\odot$ 

**VOICETONE** 

 $\overline{\bullet}$   $\overline{\bullet}$   $\overline{\bullet}$ 

 $\odot$ 

**Phantom Power**

FX **NOTE** 

There is no switch to enable phantom power on the VoiceTone singles. Phantom power is available when the product is powered up. Microphones that don't require phantom power will operate properly.

**First Setup and Use**

X1 is for singers who want to crank up the intensity of their vocals. Kicking in a distorted vocal effect or a telephone voice is a great way to capture the audience's attention with some ear candy. VoiceTone X1 offers you the ability to create these effects instantly in an affordable and easy-to-use vocal effect pedal. **VoiceTone X1**

2. Connect the AC adaptor to power the unit. Cycle the footswitch to confirm the unit is powered.

• Phantom power always available *BEDIENUNGSANLEITUNG*

• USB connection to free VoiceSupport application offering updates, product-specific news and more • Mic Control (patent pending) allows remote on/off switching with optional TC-Helicon MP-75 mic *MANUAL DE INSTRUCCIONES MANUALE D'USO*

### 3. Connect your mic and PA as shown in the diagram. For live performance, a USB connection to a computer is not required. 4. Sing into your mic while adjusting the MIC GAIN control so that the input level LED flashes green to orange. Brief flashes of red on the LED on your loudest singing are ok. 5. Select a style. 6. Activate the effect with the footswitch (LED will light). 7. Sing while slowly turning up your PA volume to a comfortable level.

. Turn down your PA's master volume or the channel you will connect to.

**IMPORTANT NOTE REGARDING FEEDBACK**

The effects in X1 are more likely to produce mic feedback than other effects such as echo or reverb. While all efforts to make the product more feedback-resistant have been made including the incorporation of an audio gate (see below) and careful style creation, feedback may still occur with loud monitors close PA speaker placement etc. Use low volumes when first turning the effect on in a new setup.

Reorient or relocate the receiving antenna. • Increase the separation between the equipment and the receiver • Connect the equipment to an outlet on a circuit different *MODE D'EMPLOI*

**CHELICON** 

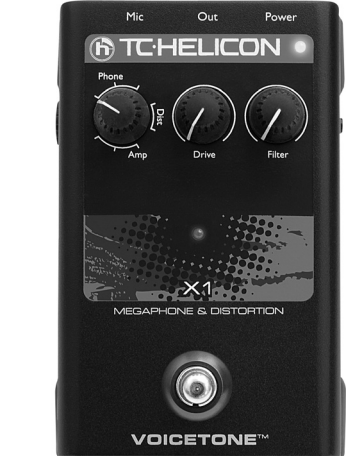

## **Important Safety Instructions**

- 1 Read these instructions. 2 Keep these instructions.
- 3 Heed all warnings. 4 Follow all instructions.
- 5 Do not use this apparatus near water
- Clean only with dry cloth.
- 7 Do not block any ventilation openings. Install in accordance with the manufacturer's instructions. 8 Do not install near heat sources such as radiators, heat
- registers, stoves, or other apparatus (including ampli-
- fries) that produce heat.
- 9 Only use attachments/accessories specified by the manufacturer. 10 Refer all servicing to qualified service personnel. Servicing is required when the apparatus has been damaged in any way, such as power-supply cord or plug is damaged, liquid has been spilled or objects

have fallen into the apparatus, the apparatus has been exposed to rain or moisture, does not operate normally, or has been dropped.

**Warning!** • To reduce the risk of fire or electrical shock, do not expose this equipment to dripping or splashing and ensure that no objects filled with liquids, such as vases,

are placed on the equipment. • Do not install in a confined space.

Service • All service must be performed by qualified personnel.

Lors du remplacement de la pile, suivez attentivement les Incorpresentations<br>Tuctions spécifiées dans ce manuel.

**Caution:**

You are cautioned that any change or modifications not expressly approved in this manual could void your

authority to operate this equipment.

EMC/EMI

This equipment has been tested and found to comply with the limits for a Class B Digital device, pursuant to part

15 of the FCC rules.

These limits are designed to provide reasonable protection against harmful interference in residential installations. This equipment generates, uses and can radiate radio frequency energy and – if not installed and used in accordance with the instructions – may cause harmful interference to radio communications. However, there is no guarantee that interference will not occur in a particular installation. If this equipment does cause harmful interference to radio or television reception – which can be determined by turning the equipment off and on  $-$ , the user is encouraged to try correcting the interference by one or more of the following measures:

from the one to which the receiver is connected. • Consult the dealer or an experienced radio/TV technician for help.

**For the customers in Canada:** This Class B digital apparatus complies with Canadian

ICES-003. Cet appareil numérique de la classe B est conforme à la norme NMB-003 du Canada.

**Achtung!**

• Um die Gefahr eines Feuers oder eines elektrischen Schlages zu vermeiden, dürfen Sie dieses Gerät keinem tropfendem Wasser oder Spritzwasser aussetzen. Stellen Sie keine mit Flüssigkeiten gefüllten Behältnisse – wie beispielsweise Vasen – auf diesem

Gerät ab.

• Montieren Sie das Gerät nicht in einem vollständig geschlossenen Behälter oder Gehäuse.

**Wartung**

• Alle Wartungsarbeiten müssen von einem hierfür qualifizierten Servicetechniker durchgeführt werden.

**Achtung**:

Änderungen an diesem Gerät, die im Rahmen dieser Anleitung nicht ausdrücklich zugelassen wurden, können das Erlöschen der Betriebserlaubnis für dieses Gerät

zur Folge haben.

Folgen Sie beim Auswechseln der Batterie den An-weisungen zur Handhabung von Batterien in dieser

Bedienungsanleitung.

## **¡Precaución!**

• Para reducir el riesgo de incendios o descargas eléctricas, no permita que este aparato quede expu a salpicaduras y asegúrese de no colocar sobre él ningún objeto que contenga líquidos, como un jarrón, para evitar que se pueda derramar. • No instale este aparato dentro de un espacio confinado, como encastrado en una librería.

## **Reparaciones**

• Cualquier reparación debe ser realizada únicamente por personal de un servicio técnico oficial.

## **Atención**:

Le advertimos que cualquier cambio o modificación que no aparezca aprobada expresamente en este manual puede anular su autorización a utilizar este aparato.

- 
- •Ensure your monitor and/or PA speakers don't aim directly at the front of your mic<br>• Sing close to the mic, even touching the grill with your lips<br>• Try a super-cardioid dynamic mic such as TC-Helicon's MP-75 and MP-70
- •Set your PA channel EQ and overall graphic EQ flatter or off • Have your band play quieter
- **FAQ**

A la hora de sustituir la pila, siga cuidadosamente las instrucciones sobre manejo de la misma que aparecen en este manual.

## $\cdot \cdot \bigoplus$

Yes. Ensure that the MIC GAIN knob is set to minimum to accept the line level signal from your mixer. Note that the noise floor may rise slightly in this setup.

**Attention Danger!** • Pour éviter tout risque d'électrocution ou d'incendie, ne pas exposer cet appareil à quelque source liquide (goûtes d'eau, projections liquides,etc.) et veillez à ne poser aucun objet contenant un liquide sur l'appareil. • Do not install in a confined space.

• 感電や発火のリスクを軽減するため、本体に水が垂れたりはねる 環境での保管・使用は避け、花瓶等液体の入った物を本体の上に 置かないでください。 • 閉じられた空間に設置しないでください。

# **Service**

## 保守について • 本体の保守点検修理は必ず有資格者の手で行なってください。 -----<br>本マニュアルに明示されていない本体への変更・改造を行った場合、

本機器を操作する資格を失うことがあります。 バッテリーを交換する際には、必ず本マニュアルに記載されている バッテリーの扱いに関する指示に従ってください。

• Confiez toutes les opérations de maintenance à un personnel qualifié.

### **Attention**:

**VoiceTone C1** HardTune and Correction

Toute modification apportée à l'appareil et qui n'est pas expressément préconisée dans ce manuel invalide votre droit à utiliser cet appareil.

**Attenzione**!

• Per ridurre il rischio di incendio o scossa elettrica, non esporre questo dispositivo allo sgocciolamento o agli schizzi di alcun liquido. Non posizionare sul dispositivo

oggetti contenenti liquidi, come vasi o bicchieri. • Non installare in uno spazio ristretto.

8 verschiedene Styles in den Kategorien "Phone", "Distortion" und "Amp" • Kann einfach zwischen Mikrofon und Mischpult geschaltet werden "Drive"-Regler zur Steuerung des Verzerrungsgrades für den aktuellen Style • Filter-Regler zum Anpassen des Frequenzbandes für den aktuellen Style/Effekt

**Assistenza**

• Ogni intervento tecnico deve essere effettuato solo da

personale qualificato.

**Cautela:**

Si avverte che qualsiasi cambiamento e modifica non espressamente approvata in questo manuale può annullare la vostra autorità di utilizzo del dispositivo. Per sostituire la batteria, seguire attentamente le procedure fornite all'interno di questo manuale.

**1 - Effect on/off footswitch 2 - MIC GAIN input level control**

**4 - Drive: raises or lowers distortion amount**

- **6 OUT: Balanced XLR mono output**
- **8 USB connector to computer**

**10 - Filter: controls frequency band**

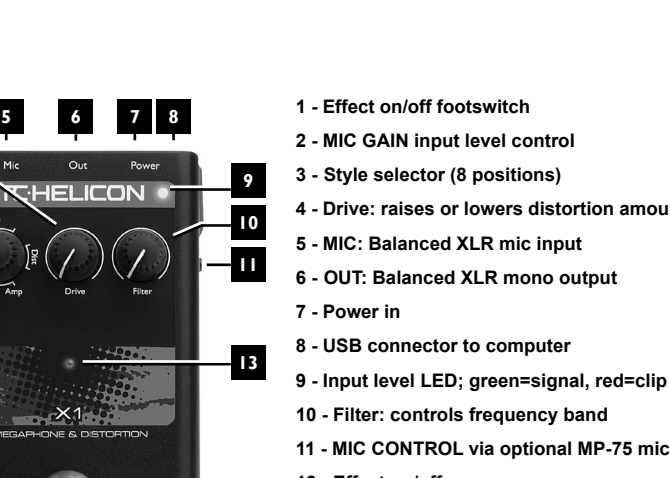

**11 - MIC CONTROL via optional MP-75 mic: in=on 12 - Effect on/off** 

**4**

**3 2**

**1**

**Connecting**

**MIC jack** - Connect your mic here using a balanced XLR cable.

Phantom power is always on.

**OUT jack** - Connect to your PA mixer, another VoiceTone pedal

or powered speaker.

**Power in** - Connect the supplied 12VDC power supply.

**Optional:**

**USB** - Connect to a computer running the TC-Helicon Voice-Support application for registration, latest version and tips. Download VoiceSupport at www.tc-helicon.com

• Turn down your PA when making all connections

The USB connection does not provide power to the unit

• The latest version of VoiceSupport is available free from www.tc-helicon.com\voicesupport

**The Style Selector**

"Styles" are preset effects offering a wide range of sounds you can load quickly. They are grouped into

ne: These three styles recreate the sounds of telephones and megaphones. They utilize EQ that

three categories:

narrows the frequency band and adds a narrow presence peak to emulate these devices. **Dist (distortion):** These two styles produce full bandwidth distortion effects. Neither of these uses any Bei den vom X1 erzeugten Effekten besteht eine höhere Wahrscheinlichkeit als bei anderen Effekten (wie Echo oder<br>Reverb), dass es zu Rückkopplungen kommt. Obwohl dieses Produkt so rückkopplungsfest wie möglich konzipiert w (unter anderem durch ein integriertes Audio-Gate; siehe unten) und die integrierten Styles sorgfältig abgestimmt wurden,

EQ to narrow the frequency band as the Phone and Amp styles do. The two styles could be characterized as "a lot of distortion" and "a lot more distortion"! **Amp:** These three styles use a combination of distortion and band limiting EQ to achieve a sound similar

to amplified devices like guitar amps.

### **The Drive Control**

ellungen für den Effekt. Die verschiedenen Styles decken eine große Klangpalette ab und können in einer Livesituation schnell geladen werden. Die Styles sind in drei Kategorien organisiert: **"Phone":** Die drei Styles in dieser Gruppe erzeugen Telefon- und Megaphon-Sounds. Sie basieren auf einem Equalizer, der den Frequenzbereich einschränkt und eine schmalbandige Anhebung durchführt, um den Klang dieser Medien zu simulieren.

**"Dist" (Distortion):** Diese beiden Styles erzeugen breitbandige Verzerrungseffekte. Im Gegensatz zu den "Phone"- und<br>"Amp"-Styles wird hier kein Equalizer zur Einschränkung des Frequenzbereichs eingesetzt. Diese beiden St

Any style you select can temporarily be modified by the Drive control. This control can add to or reduce the distortion that is pre-set in the current style. This is useful when you need to balance intelligibility of your lyrics (less distortion) and intensity of your delivery (more distortion). Each style has a different distortion voicing to allow you maximum tonal range. When you change styles the edited setting will be lost though you can re-adjust later to approximately the same position via the knob indicator.

Sie können den Klang des aktuell ausgewählten Styles mit dem Drive-Regler verändern. Verwenden Sie diesen Regler, um den Verzerrungsgrad des gerade aktiven Styles zu erhöhen oder zu vermindern. Sie können mit dieser Funktion den<br>Schwerpunkt – je nach Anforderung – auf *Verständlichkeit* (= geringere Verzerrung) oder *Intensität/Dramat* Verzerrung) legen. Bei jedem Style hat dieser Parameter einen anderen Wirkungsbereich, um Ihnen die größtmögliche<br>Klangpalette zu erschließen. Wenn Sie zu einem anderen Style wechseln, geht die mit diesem Regler gewählte E

## **The Filter Control**

This control allows you to temporarily adjust the EQ frequency band of the current style. There are 3 filter types distributed among the styles to offer maximum sonic flexibility: Hi Pass (Low Cut), Low Pass (Hi Cut) and Band Pass. Again, any setting you make on this control is lost when changing styles.

## **The Gate**

Das X1 ist mit einem Modul ausgestattet, mit dem Sie die Gefahr von Rückkopplungen reduzieren können: einem Gate. Rückkopplungen treten häufig dann auf, wenn der Effekt eingeschaltet ist, Sie aber noch gar nicht singen. Daher schalte das Gate den Mikrofoneingang so lange ab, bis Sie laut genug singen, um den Eingang zu aktivieren. Möglicherweise<br>haben Sie schon bemerkt, dass der Effekt bei den leiseren Teilen Ihres Gesangsvortrags (oder dann, wenn Sie weg vom Mikrofon singen) nicht zu hören ist. In diesem Fall ist das Gate aktiv, um Rückkopplungen zu minimierer

There is an effect in X1 that helps to control feedback called the Gate. Because feedback often occurs when the effect is switched on but you aren't singing yet, the gate shuts off the mic until you sing at a loud enough volume to "open" the gate. You may have noticed that some quiet parts of your singing such as S sounds or when you sing further from the mic are not heard when the effect is on. This is the gate working to minimize feedback.

**To adjust the Gate:** While holding the footswitch, turn the **Filter** knob right from the center default so you have to sing louder to open the gate (higher threshold). Adjust left of center so quieter singing will open the gate (lower threshold). With loud PA/monitors, you will most likely need to turn the knob to the right.

> Wenn es erforderlich ist, können Sie den Gesamtpegel des aktivierten Effekts (im Vergleich zum Pegel bei abgeschalte-<br>tem Effekt) anheben oder absenken. Eine Absenkung des Effektpegels ist sinnvoll, wenn Rückkopplungsgefah Umgekehrt können Sie den Effektpegel anheben, wenn Sie keine Rücksicht auf Rückkopplungen nehmen müssen.

### **Global Effect Volume Trim**

You can raise or lower the effect active level versus the effect off level if desired. You can raise the effect level in situations where feedback is not as much of an issue or lower it when feedback is an issue. **To adjust Global Effect Trim:** While holding the footswitch turn the **Drive** control right from the center default to increase the level up to 6dB or turn it left to reduce the level up to 6dB.

> Sie können (und sollten!) mehr als ein VoiceTone Single-Pedal gleichzeitig einsetzen. Dabei müssen Sie die Eingangs-<br>empfindlichkeit nur mit dem Drehregler MIC GAIN des ersten Pedals im Signalweg einstellen. Bei den folgen **Mikrofon > T1 > C1 > D1 > H1 > X1 > E1 > R1 > zur PA**

### **Using Multiple VoiceTone Single Pedals**

It is possible (even encouraged!) to use more than one VoiceTone Singles pedal at a time. You only need to adjust the MIC GAIN control of the first pedal in the chain. On the rest, MIC GAIN should be set to the minimum (fully left) position. The order of the pedals is important. See the following for signal flow:

> Die Funktion Mic Control ermöglicht es Ihnen, den Harmoniestimmen-Effekt mit einem Schalter am (separat erhältlichen)<br>Mikrofon MP-75 von TC-Helicon an- und abzuschalten. Jedes Pedal der VoiceTone Single-Produktserie ist mi CONTROL-Taster ausgestattet. Wenn Sie diesen Taster drücken, kann dieses Pedal mit dem Mikrofon "ferngesteuert" werden. Sie können die Funktion Mic Control ganz nach Bedarf bei einzelnen, mehreren oder allen Pedalen im Signalweg<br>aktivieren. Wenn Sie die Funktion Mic Control bei einem Pedal nicht verwenden wollen, achten Sie darauf, CONTROL-Schalter bei diesem Pedal nicht gedrückt ist.

# **Weitere Tipps zur Vermeidung von Rückkopplungen<br>• Achten Sie darauf, dass Ihr Monitor und/oder die Lautsprecher Ihrer PA nicht direkt auf die Vorderseite Ihres Mikrofons**

**Microphone > T1 > C1 > D1 > H1 > X1 > E1 > R1 > To PA**

Achten Sie darauf, dass Ihr Monitor und/oder die Lautsprecher Ihrer PA n abstrahlen.

### **Using the Mic Control Feature**

Mic Control allows you to turn the main effect on and off from the optional TC-Helicon MP-75 mic. Each VoiceTone Single pedal has a switch labelled MIC CONTROL that can be pushed in allowing remote on/off control for that pedal. Mic Control can be used for single or multiple pedals on any or all pedals. When Mic Control is not desired, ensure the Mic Control switch is out.

## **Additional Tips for Avoiding Feedback**

Ja. Um das Linepegel-Signal von Ihrem Mischpult korrekt zu verarbeiten, sollten Sie den Regler MIC Gain auf den<br>kleinsten Wert (linker Anschlag) einstellen. Beachten Sie, dass bei dieser Konfiguration das Grundrauschen etw sein kann.

## **Why am I hearing distortion when the effect is turned off?**

Dies kann geschehen, wenn Sie den Taster MIC CONTROL aktiviert haben und der Mikrofoneingang mit dem Effekt Send<br>eines Mischpults verbunden ist, das mit "pseudosymmetrischen" Ausgängen ausgestattet ist. Sie sollten den Tas CONTROL nur aktivieren, wenn Sie das Mikrofon MP-75 von TC-Helicon verwenden, welches die Funktion Mic Control unterstützt.

Likely the MIC GAIN knob is set too high. Ensure that the Input LED is green most of the time with only brief and rare peaks of red. When you hear distortion with the effect on, it is working correctly! **Can I use the product on an auxilliary send/return?**

## **Will I need a DI box to connect to a mixer?**

No.

## **Why is the product turning the effect on and off by itself?**

This can happen when you have the MIC CONTROL knob pushed in and the Mic input is connected to a mixer send with "pseudo balanced" outputs. Unless you are using only the TC-Helicon MP-75 mic with the Mic Control feature, the MIC CONTROL knob should be out.

# **Take Control of your Vocal Sound! MP-75** Modern Performance Microphone with Mic Control **VoiceTone D1** Doubling and Detune **MP-70** Modern Performance Microphone **VoiceTone T1**

Adaptive Tone and Dyna

**TCHELICON** 

**VoiceTone R1** Vocal Tuned Reverb

**Einleitung**

 $\bigoplus$ 

**Vom blechern klingenden Megafon bis zu bissigen Vocal-Distortion-Effekten: Das VoiceTone X1** 

**sorgt für einen modernen** *"down and dirty"***-Sound auf der Bühne.**

Das X1 ist das perfekte Werkzeug für Sänger, die soundmäßig noch einen Gang zulegen wollen. Gut platzierte Verzereffekte oder Telefonstimmen sind eine tolle Möglichkeit, die Aufmerksamkeit des Publikums zu steigern. Mit dem VoiceTone X1 steht Sängerinnen und Sängern jetzt ein preiswertes und leicht zu bedienendes Effektpedal für diese

**Features**

"kratzbürstigen" Effekte zur Verfügung.

• Die Phantomspeisung am Mikrofoneingang ist permanent aktiv.

• Per USB-Verbindung Zugriff auf VoiceSupport-Software für Produktinformationen, Updates und vieles mehr • Funktion Mic Control (zum Patent angemeldet) zum Steuern des Gerätes direkt von einem Mikrofon Modell TC-

Helicon MP-75 (separat erhältlich).

 **Fußtaster zum Ein- und Ausschalten des Effekts MIC GAIN – Mikrofon-Eingangspegelregler Style-Wahlregler (Effektstilauswahl) – 8 Positionen Drive-Regler – Erhöht oder vermindert den Verzer-**

**rungsgrad**

**5 MIC: Mikrofoneingang (symmetrisch/XLR) 6 OUT: Audioausgang (mono/symmetrisch/XLR)**

**7 Netzeingang**

 **USB-Anschluss zur Verbindung mit einem Computer Eingangspegel-LED (grün = Signal liegt an, rot = übersteuert) Filter-Regler: Zur Steuerung des Frequenzbandes MIC CONTROL (Steuerung des Effekts über separat erhältliches Mikrofon MP-75). Gedrückt: aktiv.**

**12 Effekt an/aus**

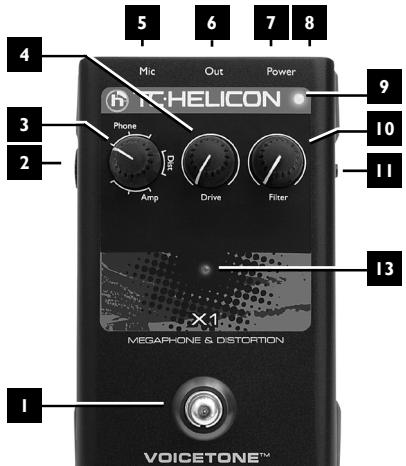

 $\overline{\bullet}$   $\overline{\bullet}$   $\overline{\bullet}$ 

**RICHELICO** 

**X1** and the company  $\odot$ 

**Anschlüsse vornehmen MIC-Buchse:** Verwenden Sie ein symmetrisches XLR-Kabel, um Ihr Mikrofon an diese Buchse anzuschließen. Die Phantomspeisung am Mikrofoneingang ist permanent aktiv. **OUT-Buchse:** Verbinden Sie das Gerät über diese Buchse mit Ihrem PA-Mischer, einem Aktivmonitor oder einem weiteren VoiceTone-Pedal. **Netzeingang:** Schließen Sie hier das mit dem Gerät gelieferte Netzteil (12 V Gleichspannung) an.

### **Mögliche, aber nicht erforderliche Verbindungen: USB:** Verbinden Sie das Gerät über ein USB-Kabel mit einem Computer,

auf dem die Software VoiceSupport von TC-Helicon läuft, um das Produkt zu registrieren, die neueste Software und wichtige Tipps zu erhalten. Sie können die Software VoiceSupport von der Website www.tc-helicon.com herunterladen.

- Wenn Sie die Verbindungen zu diesem Gerät herstellen (Audio, USB, Stromversorgung), sollte Ihr Verstärker beziehungsweise Ihre PA stummgeschaltet sein.
- Sie können die neueste Version der Software VoiceSupport kostenlos von www.tc-helicon.com/voicesupport herunterladen.
- Das Gerät wird über die USB-Verbindung *nicht* mit Strom versorgt.
- **Phantomspeisung**

Bei den Produkten der VoiceTone Singles-Serie ist *kein* Schalter zum Aktivieren der Phantomspeisung erforderlich. Die peisung steht sofort zur Verfügung, wenn das Gerät angeschaltet wird. Mikrofone, für die keine Phantomspe sung erforderlich ist, können problemlos verwendet werden.

### **Konfiguration und Inbetriebnahme**

- 1. Senken Sie zunächst den Pegel an Ihrer PA beziehungsweise an dem Mischpultkanal ab, an dem Sie das Gerät betreiben wollen.
- 2. Schließen Sie das Netzteil an das Gerät an, um es mit Strom zu versorgen. Um zu prüfen, ob das Gerät mit Spannung versorgt wird, drücken Sie ggf. mehrfach den Fußtaster.
- 3. Verbinden Sie zuerst das Gerät entsprechend der Abbildung mit Ihrem Mikrofon und Ihrer Verstärkeranlage. Die USB-Verbindung wird beim Live-Einsatz nicht benötigt.
- 4. Singen Sie in Ihr Mikrofon und passen Sie mit dem Regler MIC GAIN die Eingangsempfindlichkeit so an, dass die Eingangspegel-Leuchtdiode grün oder orange leuchtet. Wenn Sie besonders laut singen, darf die LED auch kurzfristig rot leuchten.

### 5. Wählen Sie einen Style aus.

**NOTE** 

6. Schalten Sie den Effekt durch Drücken des Fußtasters ein – daraufhin leuchtet die Leuchtdiode des Gerätes auf. 7. Singen Sie, während Sie langsam den Pegel an Ihrer Verstärkeranlage erhöhen, bis der gewünschte Pegel erreicht ist.

## **Ein wichtiger Hinweis zum Thema Rückkopplungen**

kann es zu Rückkopplungen kommen, wenn Sie es in der Nähe lauter Monitore oder Ihrer PA-Lautsprecher platzieren. Sie sollten daher grundsätzlich die Lautstärke absenken, wenn Sie diesen Effekt erstmals in einer neuen Umgebung oder Konfiguration verwenden.

## **Der Style-Wahlregler**

**"Amp":** Bei diesen drei Styles kommt eine Kombination aus Verzerrer und Frequenzbereich-begrenzendem EQ zum Einsatz. Das Ergebnis erinnert an den Sound klassischer Gitarrenverstärker.

## **Der Drive-Regler**

## **Der Filter-Regler**

Mit diesem Regler können Sie das vom internen Equalizer des Effekts durchgelassene Frequenzband für den aktuell<br>ausgewählten Style verändern. Bei den verschiedenen Styles kommen drei verschiedene Filtertypen zum Einsatz, d Ihnen das größtmögliche klangliche Spektrum eröffnen: ein **Hochpass-Filter** (Lowcut), ein **Tiefpass-Filter** (Highcut) und ssfilter. Auch hier gilt: Wenn Sie zu einem anderen Style wechseln, geht die aktuelle Einstellung verloren.

## **Das Gate**

## **So stellen Sie das Gate richtig ein:**

Um den Schwellwert/Mindestpegel, der zum Öffnen des Gates erforderlich ist, zu erhöhen, drücken und halten Sie den Fußtaster des Pedals und drehen Sie den Filter-Regler von der Mittelposition nach rechts. Um den Schwellwert/Mindest-<br>pegel, der zum Öffnen des Gates erforderlich ist, zu vermindern, drehen Sie den Filter-Regler von der Mi drehen.

## **Anpassung des Gesamteffektpegels**

**So passen Sie den Gesamteffektpegel an** Um den Effektpegel um 6 Dezibel anzuheben, drücken und halten Sie den Fußtaster des Pedals und drehen Sie den Drive-Regler von der Mittelposition nach rechts. Um den Effektpegel um 6 Dezibel abzusenken, drehen Sie den Drive-Regler nach links.

## **Mit mehreren VoiceTone Single-Pedalen arbeiten**

### **Wie Sie die Funktion Mic Control verwenden**

• Singen Sie so nah wie möglich an Ihrem Mikrofon.

- Verwenden Sie ein dynamisches Mikrofon mit Supernierencharakteristik wie zum Beispiel ein MP-75 oder MP-70 von TC-Helicon.
- Stellen Sie an Ihrem Mischpult den Equalizer des Mikrofon-Kanalzugs (oder den grafischen Equalizer Ihrer PA) auf eine flache Kennlinie ein.

## • Wenn keine andere Maßnahme hilft, muss die Band leiser spielen.

## **Häufige Fragen und Antworten**

**Warum kommt es zu Verzerrungen, wenn der Effekt abgeschaltet ist?** Wahrscheinlich ist der Regler MIC GAIN auf einen zu hohen Wert eingestellt. Stellen Sie die Eingangsempfindlichkeit<br>so ein, dass die Input-Leuchtdiode meist grün und nur selten/kurz rot leuchtet. Wenn Sie Verzerrungen höre Effekt angeschaltet ist … tut er genau das, wofür Sie ihn gekauft haben!

### **Kann ich dieses Gerät auch in einem Effektweg (Aux Send/Return) betreiben?**

**Benötige ich eine DI-Box, um dieses Gerät an einem Mischpult zu betreiben?** Nein.

### **Warum schaltet das Gerät den Effekt selbsttätig ein und aus?**

⊕

## **Introducción**

**El VoiceTone X1 le ofrece un toque moderno y "sucio" a las voces de directo con efectos de megáfono y distorsiones vocales afiladas al alcance de la mano del cantante.**

El X1 ha sido diseñado para cantantes que quieran dar un paso más allá en la intensidad de sus voces. El activar un efecto de voz distorsionada o la de la voz a través de un teléfono es una buena forma de llamar la atención del público con un pequeño "caramelo" para sus oídos. El VoiceTone X1 le ofrece la posibilidad de crear estos efectos de forma instantánea en un pedal de efectos asequible y fácil de usar.

### **Características**

- 8 estilos prefijados distribuidos en categorías Phone, Distortion y Amp
- Una fácil conexión entre su micro y la mesa de mezclas
- El control Drive le permite reducir o añadir distorsión al estilo activo
- El control Filter le permite adaptar la banda de frecuencia para el estilo activo • Alimentación fantasma siempre activa
- Conexión USB para el acceso al programa gratuito VoiceSupport que le ofrece actualizaciones, noticias y novedades de cada producto y mucho más

• La función Mic Control (pendiente de patente) le permite la conmutación on/off remota desde el micro opcional TC-Helicon MP-75

**1 - Pedal on/off de efectos**

**2 - Control de nivel de entrada MIC GAIN**

 $\cdots \cdots \cdots$ 

 $\cdots \cdots \cdots$ 

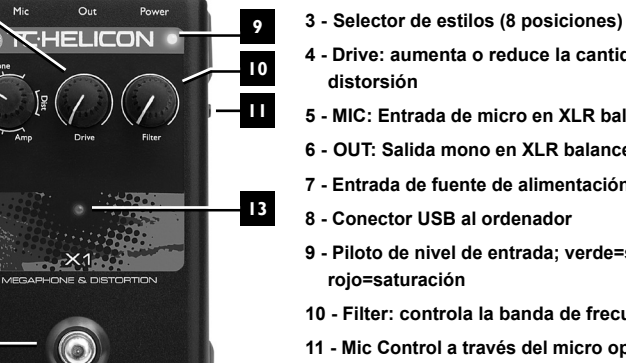

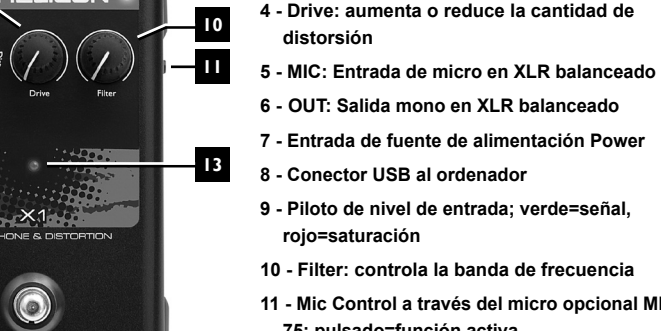

**10 - Filter: controla la banda de frecuencia 11 - Mic Control a través del micro opcional MP-75: pulsado=función activa 12 - On/off de efectos**

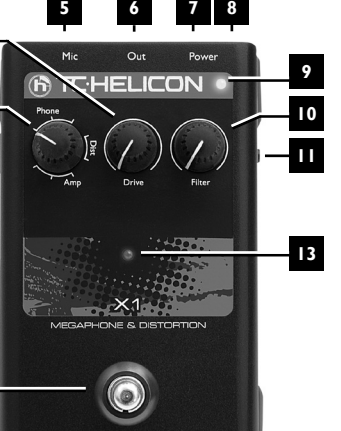

**VOICETONE** 

 $\overline{\bullet}$   $\overline{\bullet}$   $\overline{\bullet}$ 

**4**

**3 2**

**1**

**NOTE** 

**Conexión Toma MIC** - Conecte aquí su micro usando un cable con XLR balanceado. La alimentación fantasma siempre está activa.

**Toma OUT** - Conéctela a su mesa PA, otro pedal VoiceTone o a un altavoz autoamplificado.

**Entrada Power** - Conecte aquí el adaptador 12VDC incluido.

### **Opcional:**

**USB** - Conéctelo a un ordenador que ejecute el programa TC-Helicon VoiceSupport para acceder al registro, últimas versiones y consejos. Descárguese la última versión del VoiceSupport en la web www.tc-helicon.com

• Apague su sistema PA cuando esté realizando las conexiones • Descárguese gratis la última versión del VoiceSupport desde la web www.tc-helicon.com\voicesupport • La conexión USB no actúa como fuente de alimentación para esta unidad

## **Alimentación fantasma**

Los VoiceTone singles no disponen de ningún interruptor para activar la alimentación fantasma; siempre está disponible en cuanto el producto esté encendido. Los micrófonos que no necesiten esta alimentación fantasma seguirán funcionando correctamente.

### **Configuración inicial y manejo**

- 1. Reduzca al mínimo el volumen master de su sistema PA o el canal al que esté conectado el pedal. 2. Conecte el adaptador para encender la unidad. Pulse el pedal para confirmar que está encendido. 3. Conecte su micro y equipo PA tal como le mostramos arriba. Para actuaciones en directo no es necesaria la conexión USB a un ordenador.
- 4. Cante en su micro mientras ajusta el control MIC GAIN de forma que el piloto de nivel de entrada parpadee entre verde y naranja. Un breve parpadeo en rojo de este piloto durante las partes más potentes de su canción también es admisible.
- 5. Elija uno de los estilos.
	- 6. Active el efecto con el pedal (el piloto central se encenderá).

## 7. Cante mientras sube el volumen de su equipo PA hasta llegar a un nivel adecuado.

## **NOTA IMPORTANTE RELATIVA A LA REALIMENTACION**

Los efectos del X1 son más propensos a la producción de realimentación de micro que otros efectos como el eco o la reverb. Aunque nos hemos esforzado en el diseño de esta unidad y hemos incluido también una puerta de ruidos (vea abajo) para evitar la realimentación, esta puede seguir

produciéndose con monitores potentes, altavoces PA muy próximos, etc. Por este motivo, en nuevas ubicaciones o la primera vez que use este aparato, utilice niveles de volumen relativamente bajos.

 $\sim$   $\sim$   $\sim$   $\sim$   $\sim$ 

 $\sim$  . . . .

**El selector de estilos** Los "estilos" son efectos prefijados que le ofrecen una amplia gama de sonidos que puede cargar

**Phone:** Estos tres estilos recrean el sonido de teléfonos y megáfonos. Utilizan un EQ que comprime la banda de frecuencia y añade un estrecho pico de presencia para emular estos dispositivos. **Dist (distorsión):** Estos dos estilos producen efectos de distorsión de banda completa. Ninguno de ellos usa un EQ para comprimir la banda de frecuencias como ocurre con los otros dos estilos. Se podría definir estos dos estilos como ¡"mucha distorsión" y "mucha más distorsión"! **Amp:** Estos tres estilos usan una combinación de distorsión y EQ de limitación de banda para conseguir un sonido similar al de dispositivos amplificados como los amplificadores de guitarra.

## **El control Drive**

rápidamente. Estos estilos e

Cualquiera de los estilos que elija puede ser temporalmente modificado con este control. Drive puede añadir o reducir la distorsión prefijada en el estilo activo. Esto es útil cuando necesite ajustar el balance entre inteligibilidad de su voz (menor distorsión) e intensidad de su interpretación (más distorsión). Cada estilo tiene un "voicing" distinto de distorsión para que disponga del máximo rango tonal. Cuando cambie de estilo, los ajustes editados se perderán, aunque podrá reajustarlo después a una posición aproximadamente igual con el indicador del mando.

## **El control Filter**

Este control le permite ajustar temporalmente la banda de frecuencia de EQ del estilo activo. Dispone de tres tipos de filtro distribuidos por los distintos estilos para ofrecerle la máxima flexibilidad sónica: Hi Pass (corte de graves), Low Pass (corte de agudos) y Band Pass (pasabandas). Al igual que antes, cualquier ajuste que haga sobre este control se perderá cuando cambie de estilo.

## **La puerta de ruidos (Gate)**

Hay un efecto en el X1 que le ayuda a controlar la realimentación, llamado Gate. Dado que la realimentación se produce a veces cuando el efecto está activo pero todavía no está cantando, esta puerta de ruidos desactiva el micro hasta que cante a un nivel suficientemente fuerte como para hacer que esta puerta "se abra". Puede que haya observado que algunas partes silenciosas de su canción como los sonidos sibilantes "sss" o cuando canta alejado del micro no se escuchan cuando el efecto está activo. Esto es el resultado del trabajo de esta puerta para evitar la realimentación. **Para ajustar la puerta:** Mientras mantiene pulsado el pedal, gire el mando **Filter** a la derecha de su posición central para que tenga que cantar con más fuerza para que se abra la puerta (un umbral mayor) o a la izquierda para que hasta las partes más silenciosas abran la puerta (umbral menor). Con monitores/PA a un volumen alto es probable que le interese girar este mando a la derecha.

## **Retoque de volumen global de efecto**

Puede aumentar o disminuir el nivel cuando el efecto está activo en relación a cuando no lo está.

Puede aumentar el nivel del efecto activo para aquellos casos en que la realimentación no suponga un problema o reducirlo cuando sí lo sea.

**Para ajustar este volumen global:** Mientras mantiene pulsado el pedal, gire el mando **Drive** a la derecha de su posición central para aumentar el nivel hasta en 6 dB o a la izquierda para reducirlo en hasta esa misma cantidad.

## **Uso de varios pedales VoiceTone Single**

Es posible (y lo recomendamos) que use varios pedales VoiceTone Singles a la vez. Solo deberá ajustar el control MIC GAIN del primer pedal de la cadena. En el resto, debería dejar MIC GAIN al mínimo (tope izquierdo). El orden de los pedales es importante. Vea aquí abajo el flujo de señal correcto:

**Micrófono > T1 > C1 > D1 > H1 > X1 > E1 > R1 > Sistema PA**

## **Uso de la función Mic Control**

El Mic Control le permite activar o desactivar el efecto de este pedal desde el micro opcional TC-Helicon MP-75. Cada pedal VoiceTone Single dispone de un interruptor marcado MIC CONTROL que puede pulsar si quiere controlar de forma remota el on/off de dicho pedal. Puede usar este Mic Control para un solo pedal o para varios y en algunos o en todos. Cuando no vaya a usar esta función Mic Control, asegúrese de que el interruptor no esté pulsado.

## **Consejos para evitar la realimentación**

- •Asegúrese de que su monitor y/o altavoces de PA no apunten directamente hacia su micro
	- Cante cerca del micro, incluso tocando la parrilla con sus labios •Pruebe con un micro dinámico super-cardioide como el MP-75 y MP-70 de TC Helicon
- -(пр)-•Ajuste el EQ del canal del PA y el EQ gráfico a una respuesta plana
- Haga que los músicos no toquen a máxima potencia en el escenario

## **Preguntas frecuentes (FAQ)**

**¿Por qué se escucha distorsión?** Es probable que haya ajustado el mando MIC GAIN demasiado alto. Asegúrese de que el piloto de entrada se ilumine en verde la mayoría del tiempo y solo en rojo puntualmente durante los picos.

**¿Puedo usar este producto en un envío/retorno auxiliar?**

Sí. Asegúrese de ajustar MIC GAIN al mínimo para aceptar la señal de nivel de línea de su mezclador. Tenga en cuenta que el ruido de fondo aumentará ligeramente en este caso. **¿Necesito una caja directa o DI box para conectar esta unidad a un mezclador?** 

### No. **¿Por qué este producto se conecta y desconecta a su aire?** Esto puede ocurrir si ha pulsado el interruptor MIC CONTROL y ha conectado la unidad a un mezclador

con salidas "pseudo-balanceadas". Salvo que esté usando el micro TC-Helicon MP-75 con esta función

Mic Control, deje el interruptor MIC CONTROL desactivado.

**(EN) Technical Specifications**

Frequency Response: +0/-0.3 dB, 20 Hz to 20 kHz

Storage Temperature:  $-22^{\circ}$ F to 167°F(-30°C to 70°C) Humidity Max.: 90 % non-condensing

>104 dB, 20 Hz to 20 kHz

 $\cdots \cdots \cdots$ 

Mic Input Level @ 0 dBFS:  $-42$ dBu to  $EIN \t{CD}$  Max Mic Gain Rq = 150 Ohm:  $-126$  dBu EIN  $\overline{\omega}$  Max Mic Gain Rg = 150 Ohm: -126 dB<br>Mic input SNR: -104 dB Mic input SNR:  $>104$  dB<br>Output Impedance. Bal./Unbal.:  $\frac{200}{100}$  Ohm

Power Supply (Supplied): 12V .4<br>Power Consumption: 12V .4

Requirements Operating Temperature: 32°F to 122°F(0°C to 50°C)

Size & Weight Dimensions: 5.4" x 3.5" x 2.3" (140 x 90 x 60mm) Weight: 0.92 lb. (420 g)<br>Warranty See www.tc-helicon.com\support for warranty information See www.tc-helicon.com\support for warranty information Due to continuous development, these specifications are subject to change without notice

### **(DE) Technische Daten** 2- マイク・ゲイン・インプット・レベル・コントロール

Output Output Impedance, Bal./Unbal.: 200/100<br>Output Full Scale: 2001 1 +1 dBu

Output Full Scale:<br>Dynamic Range:

Power Consumption

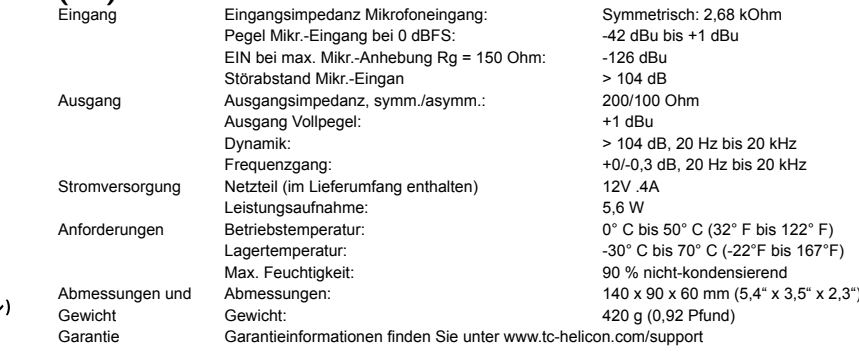

Mic Input Impedance: Balanced: 2.68 kOhm<br>
Mic Input Level @ 0 dBFS: 42dBu to +1dBu

Aufgrund ständiger Weiterentwicklung können sich diese Daten ohne weitere Ankündigung ändern.

## **(SP) Especificaciones técnicas**

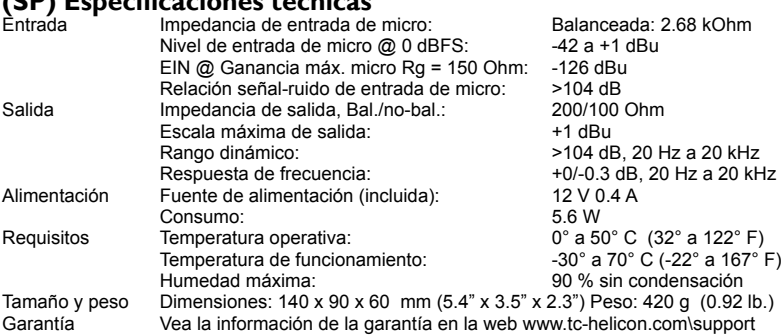

Debido a nuestra política de mejoras continuas, estas especificaciones están sujetas a cambios sin previo aviso

## **(IT) Introduzione**

**VoiceTone X1 apporta alla voce dal vivo una qualità sonora moderna ed efficace, con effetti mega fono e pungenti distorsioni vocali - sempre sotto il totale controllo del cantante.**

X1 è rivolto ai cantanti che intendono "darci dentro" con l'intensità e l'unicità della propria performance vocale; inserire un effetto di distorsione o una 'voce telefonica' è un modo eccellente per sorprendere il pubblico e catturarne l'attenzione. VoiceTone X1 è un pedale economico e facile da usare che permette di creare tali effetti in modo istantaneo.

### **Caratteristiche**

 $\sim$  - - - -

• 8 stili presettati suddivisi nelle categorie "Phone", "Distortion" e "Amp" • Facile connessione in-line tra un microfono standard e il mixer • Controllo Drive per ridurre o aggiungere la distorsione allo Style in uso • Controllo Filter utile per aggiustare e modellare la banda di frequenze dello Style in uso

## • Alimentazione phantom sempre attiva

• Porta USB per il collegamento al computer - utile per la ricezione di aggiornamenti, news specifiche al prodotto e altro, tramite l'applicazione gratuita VoiceSupport • Funzione Mic Control (brevettata) per l'attivazione/disattivazione in remoto dell'effetto mediante il microfono opzionale MP-75 TC-Helicon

> **4 - Drive: aumenta o diminuisce la distorsione 5 - MIC: Ingresso Mic XLR bilanciato**

**6 - OUT: Uscita XLR mono bilanciata 7 - Ingresso Powe 8 - Porta USB per collegamento PC**

### **1 - Pulsante On/Off dell'effetto 2 - MIC GAIN: controllo del livello d'ingresso 3 - Selettore Style (8 posizioni) 9**

**9 - Indicatore LED del livello d'ingresso (verde=segnale, rosso=clip)**

**10 - Filter: controlla la banda di frequenze 11 - MIC CONTROL via microfono opzionale** 

**MP-75 (tasto inserito=On)**

**12 - Indicatore LED effetto On/Off** 

**10 11**

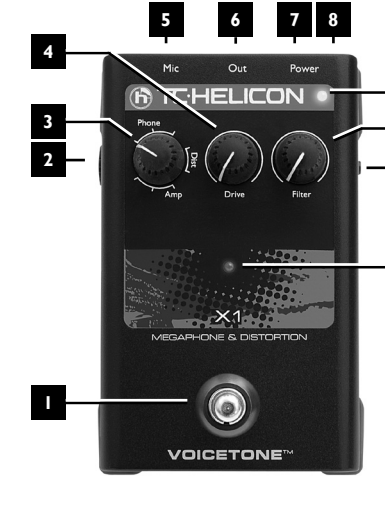

**12**

**Collegamenti**

mette di regolare temporaneamente la banda di freguenza EQ dello Style in uso. Sono presenti 3 tipi di filtro distribuiti tra i diversi Style, per offrire la massima flessibilità sonora: Hi Pass (Low Cut), Low Pass (Hi Cut) e Band Pass. Di nuovo, ogni regolazione eseguita con questo controllo andrà persa selezionando un altro Style.

**Connettore MIC** - Collega il microfono a questo ingresso me diante un cavo bilanciato con connettori XLR. L'alimentazione

Phantom è sempre attiva.

**Connettore OUT** - Collega questa uscita al mixer del sistema PA, ad un altro pedale VoiceTone o ad un diffusore amplificato. **Power** - Collega l'alimentatore 12VDC fornito in dotazione.

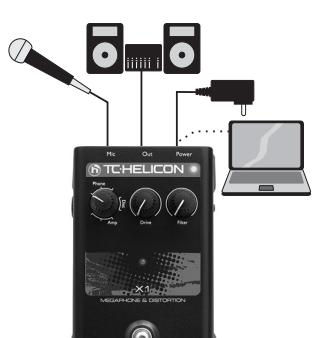

**Opzionale: USB** - Porta per il collegamento ad un computer dotato di applicazione VoiceSupport TC-Helicon installata - utile per la registrazione del prodotto, gli aggiornamenti e i suggerimenti. Scarica VoiceSupport dal sito www.tc-helicon.com

• Disattiva il sistema PA durante le fasi di collegamento • L'ultima versione dell'applicazione VoiceSupport è disponibile gratuitamente nel sito

www.tc-helicon.com\voicesupport **NOTE** • La connessione USB non fornisce l'alimentazione all'unità

## **Alimentazione Phantom**

I pedali VoiceTone Single non dispongono di interruttore per l'alimentazione phantom: sarà sempre dispo nibile all'attivazione del pedale. I microfoni che non necessitano della phantom opereranno normalmente.

## **Configurazione iniziale e utilizzo**

- 1. Abbassa il volume master del sistema PA o il livello del canale al quale si è collegato il pedale. 2. Collega l'alimentatore AC per attivare il pedale. Premi ciclicamente il pulsante/footswitch per attivare il LED ed avere conferma della presenza di alimentazione.
- 3. Collega il microfono e il sistema PA come da illustrazione. Nelle performance dal vivo, la connessione USB al computer non è necessaria.
- 4. Canta nel microfono regolando il MIC GAIN in modo tale da far lampeggiare di verde il LED d'ingres so; sono consentiti brevi flash in rosso, in corrispondenza delle parti cantate a volume più elevato.
- 5. Seleziona uno Style.
- 6. Attiva l'effetto premendo il pulsante On/Off (ovvero, il footswitch). Il LED centrale si attiverà. 7. Canta nel microfono aumentando il volume del sistema PA ed impostando un livello adeguato.

- $\widetilde{\mathsf{C}}$
- Imposta l'EQ del canale PA e l'EQ grafico con una risposta 'flat'

## **NOTA IMPORTANTE RIGUARDANTE IL FEEDBACK**

Rispetto ad altri effetti quali eco e riverbero, quelli inclusi in VoiceTone X1 sono molto più inclini alla generazione di feedback. Sebbene sia stata adottata ogni misura per rendere il pedale il più possibile 'feedback-resistente' (includendo anche un audio-gate/leggi di seguito), nonché avendo prestato la mas

## $\cdot \oplus$

sima attenzione nella fase di creazione degli Style, il feedback può comunque verificarsi - ad esempio, in presenza di monitor usati a livelli elevati, per la vicinanza dei diffusori del sistema PA, ecc. Quindi, nell'ambito di nuovi setup, alla prima attivazione dell'effetto è bene utilizzare bassi livelli di volume.

## **Il selettore Style**

Gli "Style" sono preset di effetti che mettono a disposizione un'ampia gamma di sonorità caricabili velo cemente e subito pronte. Sono raggruppate secondo tre categorie:

-

**Phone:** Questi tre Style riproducono il suono di telefoni e megafoni; per emulare questi dispositivi viene utilizzato un EQ che restringe la banda di frequenze e aggiunge presenza in un picco molto ristretto. **Dist (distorsione):** Questi due Style producono effetti di distorsione 'full bandwidth'; al contrario degli Style Phone e Amp, questi non fanno uso di equalizzazione per restringere la banda di frequenze. La descrizione dei due stili Dist può essere riassunta come "molta distorsione" e "ancora più distorsione"! **Amp:** Questi tre Style impiegano una combinazione di distorsione e limiting della banda EQ per ottenere un suono simile a quello di dispositivi amplificati, quali gli amplificatori per chitarra.

tée et fonctionne(La LED s'allume). 2. Baissez le volume général de votre sono.

### **Il controllo Drive**

Ogni Style selezionato può essere temporaneamente modificato mediante il controllo Drive, il quale aggiunge o riduce l'entità di distorsione pre-settata. Si tratta di una funzione utile quando si desidera bi lanciare l'intelligibilità del testo di una canzone (meno distorsione) e l'intensità dell'emissione (maggiore distorsione). Ciascuno Style possiede voicing diversi di distorsione per fornire il più ampio range tonale. Cambiando lo Style le impostazioni modificate andranno perse, tuttavia successivamente è possibile ristabilire all'incirca le stesse posizioni, grazie all'indicatore della manopola.

### **Il controllo Filter**

### **Il Gate**

 $\sim$  -  $\sim$  -  $\sim$ 

VoiceTone X1 dispone di un effetto che contribuisce al controllo del feedback: il Gate. Dato che il feedback spesso si verifica quando, con l'effetto attivo, non si sta cantando (ovvero, nelle pause), il Gate "chiuderà" il microfono, mantenendolo tale fino a quando non si canta usando un livello di volume sufficiente ad "aprire" di nuovo il Gate. In alcuni casi potresti notare come delle parti di quieta intensità risultino non percepibili quando l'effetto è attivo (ad esempio, nell'eseguire suoni sibilanti o cantando da una posizione lontana dal microfono): è il Gate che sta agendo per minimizzare il feedback. **Regolare il Gate:** Tenendo premuto il pulsante/footswitch, ruota la manopola **Filter** in senso orario partendo dal centro (posizione default) - in questo caso occorrerà cantare con un volume maggiore per aprire il Gate (Threshold più alta). Ruotando la manopola in senso anti-orario partendo dal centro, il Gate si aprirà anche cantando con volumi inferiori (Threshold più bassa). In presenza di monitor/diffusori PA ad alto volume, è più probabile che occorrerà regolare il Gate ruotando la manopola in senso orario.

### **Taglio del volume globale dell'effetto (Trim)**

Se occorre, è possibile aumentare o diminuire il livello dell'effetto attivo rispetto a quello dell'effetto disattivato; si potrà aumentare il livello dell'effetto nelle situazioni in cui il feedback non costituisce una grande problematica, oppure abbassarlo nel caso contrario.

**Regolare il Trim globale dell'effetto:** tenendo premuto il footswitch, ruota in senso orario o anti-orario (partendo dal centro) il controllo **Drive**, rispettivamente per aumentare o diminuire il livello fino a 6dB.

- u hauts-parleurs de sono ne sont pas pointés vers le -̀(тір)́microphone.
- Chantez près du micro, en touchant la grille de vos lèvres •Essayez un micro dynamique super-cardioide tel que le TC-Helicon MP-70 ou MP-75 • Réglez l'EQ de votre canal sur neutre. •Demandez au groupe de jouer moins fort sur scène.

## **Usare configurazioni multiple di pedali VoiceTone Single**

Cela peut arriver si MIC CONTROL est enfoncé et vous êtes connecté à un Mixer avec sorties pseudosymétriques. Si vous n'utilisez pas un Micro TC-Helicon spécifique avec fonction MIC CONTROL, ce bouton ne doit pas être enfoncé

### Phone (フォーン): このカテゴリーの3つのスタイルは、テレフォンやメガホンといったサウンドを再現します。 EQ で周波数バンドを制限することでナローなピークのプレゼンスを加えます。

Dist(Distortion - ディストーション):このカテゴリーの2つのスタイルは、フル・バンドワイズのディストーション(歪 み) エフェクトを生成します。Phone や Amp スタイルとは異なり、EQ による周波数バンドの制限は行いません。ど ちらのスタイルも、強烈な歪み具合が特徴です。

Amp (アンプ): このカテゴリーの3つのスタイルは、ディストーションとバンド·リミットEQを組み合わせて、ギ ターアンプ等のアンプ・サウンドを生成します。

### Drive(ドライブ)ノブ

ドライブ・ノブは、選択したスタイルの歪み具合を調節します。歪み具合の調節は、サウンドのインパクトと歌詞の **聞き取りやすさのバランスを取る作業だとも言えます。前者を優先させる場合には歪みを増やし、後者を優先させる** 場合は歪みを減らします。スタイルによって元々の歪みの量とドライブ・ノブによる可変幅は異なります。スタイル を変更するとノブの変更内容は失われますので、後に同じスタイルに戻した際にはノブ・インジケーターを使ってノ ブを同じポジションに調節してください。

## Filter (フィルター) ノブ

フィルター・ノブは、選択したスタイルのEQ 周波数バンドを調節します。スタイルによってハイパス (ローカット) インプット **/ローパス(ハイカット)/バンドパスのいずれかのフィルターが使われています。スタイルを変更するとノブの変** 更内容は失われます。

## ゲート

X1 は、フィードバックを制御するためのゲートを内蔵しています。多くの場合、フィードバックはエフェクトをオン にして歌っていない状態で生じます。ゲートは、シンガーが特定の音量以上で歌っている間だけサウンドの「扉」を 開いて音が出るようにして、それ以外の状態では「扉」を閉じて出力をオフにします。口をマイクから離したりヴォー カル・ラインの比較的低音量の部分でサウンドが途切れるのは、フィードバックを防止するためにゲートが作動して いる証しです。

ゲートの調節方法:フットスイッチを踏んだまま、フィルター・ノブをセンター・クリック (12時のポジション)か ら右側に回すと、ゲートを開くのにより大きな音量が必要になります(スレッショルド増)。逆に、左側に回すと、よ 寸法 & 重量 保証 に回す必要が生じる可能性が高くなります。

## グローバル・エフェクト・ボリューム・トリム

エフェクトがオンの時のボリュームを調節できます。この機能を使って、エフェクトがオフの時との音量バランスを 整えることができます。フィードバックが問題でない場合には音量を増やしたり、逆の場合には下げることができます。

グローバル·エフェクト·トリムの調節方法:フットスイッチを踏んだまま、ドライブ·ノブをセンター·クリック (12 時のポジション)から右側に回すと6dBまでのレベル増、左側に回すと6dBまでのレベル減を設定できます。

### 複数台の VoiceTone Single ペダルの同時使用

複数の VoiceTone ペダルを同時に使用することができます。その場合、マイク・ゲインの調節が必要となるのは一台目 - CARC - COLORATION - CARCING COLORATION - COLORATION - CARDING COLORATION<br>のみで、二台目以降は全て MIC GAIN ノブを左に回しきった状態で使用します。ペダルの接続順は、ペダルそれぞれの 性能を発揮させるのに重要な要素です。台数と組み合わせによって、次の接続順を推奨します。

 $\overline{Q}$   $\overline{Q}$   $\overline{Q}$   $\rightarrow$   $\overline{Q}$   $\overline{Q}$   $\rightarrow$   $\overline{Q}$   $\overline{Q}$   $\rightarrow$   $\overline{Q}$   $\overline{Q}$   $\rightarrow$   $\overline{Q}$   $\overline{Q}$   $\rightarrow$   $\overline{Q}$   $\overline{Q}$   $\rightarrow$   $\overline{Q}$   $\overline{Q}$   $\rightarrow$   $\overline{Q}$   $\overline{Q}$   $\rightarrow$   $\overline{Q}$   $\overline{Q}$   $\rightarrow$   $\overline$ 

## Mic Control (マイク・コントロール)機能

マイク・コントロール機能により、別売オプションの TC-Helicon MP-75 マイクロフォンからエフェクトをオン/オフで きます。MIC CONTROL スイッチを押すと、接続されている任意のペダルまたは全てのペダルのオン/オフを切り替え られます。マイク・コントロールを行いたくない場合は、スイッチをオフにします。

### フィードバック対策

# 

- , マイクに口を限りなく近づけて歌ってください。 -`(πр)́-ー、<br>ノ、 • TC-Helicon の MP-70 または MP-75 等、スーパーカーディオイドのダイナミック・マイクをお試しください。
- PA のチャンネル EQ とグラフィック EQ をフラットにしてみてください。
- バンド全体の音量を落としてもらってみてください J

## **FAQ**

⊕

エフェクトをオフにしても音が歪みます。 MIC GAIN ノブの設定が高すぎるかもしれません。インプット LED が通常グリーンに点灯して、ピーク時に稀に瞬間 的に赤く点滅する程度のレベル設定にしてください。エフェクトをオンにして歪むのは正常です。 AUX センド/リターンに接続できますか? 接続できます。ミキサーからのラインレベルの信号を受け付けるには、MIC GAIN を絞りきってください。この場合、 若干ノイズ・フロアが上がるかもしれません。 ミキサーに接続する際に DI ボックスは必要ですか? 必要ありません

### エフェクトのオン/オフが勝手に切り替わります。

いる際に起こりえます。マイク·コントロール機能を搭載している TC-Helicon MP-75 マイクを接続する以外の場合は、 マイク・コントロールをオフにしてください。

È possibile (anzi, caldamente consigliato) utilizzare più di un pedale VoiceTone Single simultaneamente. Sarà necessario regolare il controllo MIC GAIN del primo pedale collegato in catena - negli altri pedali, il MIC GAIN deve essere impostato al minimo (completamente abbassato). L'ordine dei pedali è importante. Fai riferimento alla seguente indicazione di flusso del segnale.

**Microfono > T1 > C1 > D1 > H1 > X1 > E1 > R1 > sistema PA**

### **Usare la funzione Mic Control**

Signal Bruit entrée Micro:  $>104$  dB Impédance entrée guitare: 11 MOhm<br>Niveau entrée guitare @ 0 dBFS: 12 -7 dBU à 17 dBu Niveau entrée guitare @ 0 dBFS: - 7 dBU à 17 dBu Signal Bruit entrée guitare:  $>115$ dB Sortie Impédance Sortie, Sym./Asym.: 200/100 Ohm Niveau sortie Full Scale:<br>Dynamique: Dynamique: >104 dB, 20 Hz à 20 kHz +0/-0.3 dB, 20 Hz à 20 kHz<br>12V .4A Alimentation Alimentation (Fournie): Consommation: 5.6W<br>Température de fonctionnement: 32°F à 122°F(0°C à 50°C) Cond. requises Température de fonctionnement:<br>Température de stockage: Température de stockage:  $-22^{\circ}F$  à 167°F(-30°C à 70°C)<br>Humidité Max.: 90 % non-condensée 90 % non-condensée dim. et poids Dimensions: 5.4" x 3.5" x 2.3" (140 x 90 x 60) Poids: 0.92 lb. (420 g) Garantie Voir www.tc-helicon.com\support pour information sur la garantie

La funzione Mic Control consente di attivare/disattivare gli effetti mediante il microfono opzionale TC-Helicon MP-75. Ciascun pedale VoiceTone Single dispone di un selettore MIC CONTROL che può essere premuto per abilitare il controllo remoto On/Off del singolo pedale. Il Mic Control è utilizzabile sin golarmente o in configurazioni multiple di pedali, in ogni pedale o in nessuno. Se non intendi utilizzare la funzione Mic Control, assicurati che il tasto risulti disinserito.

## **Suggerimenti per evitare il Feedback**

• Assicurati che i monitor e/o gli altoparlanti del sistema PA non siano direttamente puntati di fronte al microfono<br>• Canta in posizione ravvicinata al microfono, anche toccando la griglia della capsula con le labbra<br>• Pr

• Sul palco, fai in modo che i musicisti della band suonino a livelli più bassi

## **FAQ**

**Il segnale risulta distorto. Perchè?**

Probabilmente la manopola MIC GAIN è impostata a livelli troppo elevati. Assicurati che l'indicatore LED Input si illumini di verde per la maggior parte del tempo, e solo con brevi ed occasionali flash in rosso. **Posso usare il prodotto in un loop mandata/ritorno Aux?**

Si. Per far sì che il segnale con livello di linea proveniente dal mixer venga accolto, assicurati che la manopola MIC GAIN sia impostata al minimo.

- **Devo usare una DI box per collegare il pedale al mixer?**
- No.

## **Perchè il pedale attiva e disattiva l'effetto da solo?**

Questo può succedere se la manopola MIC CONTROL risulta premuta (inserita) e il pedale è collegato ad un mixer con uscite "pseudo bilanciate". A meno che non si faccia uso dello specifico microfono TC-Helicon (dotato di funzione Mic Control), la manopola MIC CONTROL deve risultare disinserita.

## **(FR) Introduction**

**VoiceTone X1 apporte une touche moderne, " saturée et sale" aux voix "live", grâce à ses effets de mégaphone et de distorsion sous contrôle du chanteur.**

X1 est destinée aux chanteurs qui veulent élever l'intensité de leurs vocaux. Passer sur un effet de voix saturé ou sur une voix de téléphone, est un excellent moyen de capturer l'attention de l'auditoire. Voic eTone X1 vous offre la possibilité de créer ces effets instantanément dans une pédale d'effet abordable et facile d'utilisation.

- **Fonctions**
- 8 styles de presets classés en catégories Phone, Distorsion et Amp.
- Connexion simple entre votre micro et le mixer. • Le bouton de contrôle du Drive permet de réduire ou d'ajouter de la distorsion au style actif.
- Le buton de contrôle du Filtre ajuste la bande de fréquence pour le style actif • Alimentation Phantom toujours active.

• Connexion USB à l'application VoiceSupport, offrant mises à jours, nouveautés sur les produits etc.. • Fonction Mic Control (en cours de patente) permet le contrôle on /off sur le microphone optionnel TC- Helicon MP-75

> **1 - Interrupteur on/off pour les effets 2 - Contrôle de gain entrée Micro 3 - Sélecteur de Style (8 positions) 4 - Drive: augmente ou réduit la distorsion 5 - Entrée XLR micro symétrique 6 - Sortie XLR mono symétrique 7 - Embase alimentation**

**8 - Connecteur USB vers ordinateur 9 - LED Niveau d'entrée; vert=signal,** 

 **rouge=distorsion**

## (JP) イントロダクション

VoiceTone X1 は、シャープなディストーションやメガホン等のエフェクトで、ライブ・ヴォーカルに現代的でダー ティーな質感を与えます。

歪みやテレフォン・ヴォイスといったエフェクトは、ヴォーカル・サウンドにより強烈なインパクトを加えたいシンガー に最適のペダルです。X1 は、手の届きやすい価格帯で、これらのエフェクトをシンプル操作のエフェクト・ペダルに 仕立て上げました。

## 主な機能

◈

- Phone (フォーン) / Dist (ディストーション) / Amp (アンプ) の3カテゴリーに分類された8つのプリセット· スタイルを搭載
- 標準的なマイクとミキサーへの簡単接続
- 歪みの増減を調節するドライブ・ノブ
- スタイルの周波数バンドを調節するフィルター・ノブ
- ファンタム・パワー常時オン ● コンピューター接続用の USB 端子を搭載。フリーの VoiceSupport アプリケーションからファームウェア・アップ

デートや製品情報等を入手または閲覧できます • Mic Control 機能 (特許出願中) を搭載。 別売オプションの TC-Helicon MP-75 マイクロフォンを接続することにより、

マイクから直接エフェクトのオン/オフを切替可能

1- エフェクト・オン/オフ・フットスイッチ

3- スタイル・セレクター (8ポジション)

4- ドライブ:歪みの量を調節 5- バランス XLR マイク・インプット 6- バランス XLR モノラル・アウトプット

8- コンピューター接続用 USB 端子

10- フィルター:周波数バンドを調節

12 - エフェクト・オン/オフ LED

インプット・レベル LED(緑=信号、赤=クリップ)

11 - MP-75 マイク (別売)用 MIC CONTROL 切替 (イン=オン

MIC (マイク) ジャック - バランス XLR ケーブルでマイクをここに接続

OUT (アウト) ジャック - PA ミキサー、他の VoiceTone ペダル、パワー

POWER (パワー) イン - 付属の 12VDC パワーサプライをここに接続します。

USB - VoiceSupport をインストールしたコンピューターに接続する と、製品登録、最新ヴァージョン、ティップ等の閲覧操作ができます。 VoiceSupport は www.tc-helicon.com からダウンロードできます。

7- パワー・イン

します。ファンタム・パワーは常時オンです。

ド・スピーカー等の出力先に接続します。

**10 - Filter: contrôle la bande de fréquence 11 - Fonction Mic Control via MP-75: enfoncé=on**

**9 10 11**

**7 8 5 6**

 $\odot$ **VOICETONE** 

 $\overline{\bullet}$ 

 $\overline{\bullet}$  .

FLICON O

**13**

**4321**

H.

**Connexions**

**Entrée MIC** - Branchez ici votre micro avec un cable XLR symétrique. L'alimentation phantom est toujours allumée.. **Sortie OUT** - Branchez cette sortie au mixeur de votre sono, à une autre pédale VoiceTone, ou bien à un haut parleur amplifié **Entrée Power** - Connectez l'alimentation 12VDC fournie.

**Optionnel:**

**USB** - Connectez à un ordinateur avec l'application VoiceSup port pour registration, mises à jour et infos diverses. Té léchargez voiceSupport sur www.tc-helicon.com

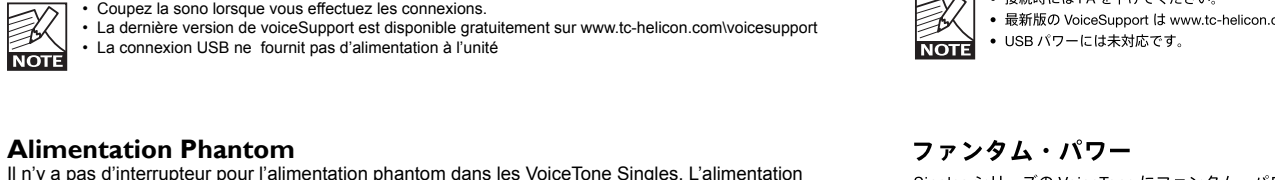

 $\overline{\bullet}$   $\overline{\bullet}$   $\overline{\bullet}$ 

**Alimentation Phantom** 

phantom fonctionneront normalement

Phantom est active lorsque le produit est allumé. Les microphones qui ne requierent pas d'alimentation

**Premiers branchements et utilisation**

1. Connectez et branchez l'unité. Vous pouvez essayer l'interrupteur et vérifier que la pédale est alimen -

3. Connectez votre micro et votre sono comme indiqué sur le diagramme, puis branchez l'adaptateur secteur de la VoiceTone. Pour les applications live, une connexion USB à un ordinateur n'est pas

requise.

**NOTE** 

4. Chantez dans votre micro tout en ajustant le bouton MIC GAIN jusqu'à ce que la LED de niveau d'entrée clignote en vert. De brefs flashs rouges de la LED sont acceptables sur vos parties les plus

fortes.

5. Sélectionnez un style.

6. Activez l'effet avec l'interrupteur au pied (LED s'allume).

7. Chantez tout en montant le niveau de votre sono à un volume confortable. **NOTE IMPORTANTE CONCERNANT LE FEEDBACK**

La connexion USB ne fournit pas d'alimentation à l'unité

Les effets de X1 sont plus susceptibles de produire du feedback micro que d'autres effets tels que écho ou réverbe. Nous avons fait tous les efforts possibles pour rendre le produit plus résistant au feedback

Coupez la sono lorsque vous effectuez les connexions.

## en incorporant un gate audio (voir ci-dessous), et en créant les styles avec attention. Cependant du feedback peut toujours se produire avec un niveau élevé dans les retours, un placement proche des baffles de sono etc. Utilisez des volumes bas lorsque vous allumez les effets pour la première fois.

替えることが可能です。スタイルは、3つのカテゴリーに分類されています。

接続時には PA を下げてください。 • 最新版の VoiceSupport は www.tc-helicon.com/voicesupport からダウンロードできます。

接続

オプション:

Singles シリーズの VoiceTone にファンタム・パワーのオン/オフ・ボタンはありません。本体の電源がオンになると ファンタム・パワーが供給されます。ファンタム・パワーを必要としないマイクも正しく作動します。

## 初回時のセットアップと使用法

1. PA のマスター・ボリュームまたは接続先のチャンネルのボリュームを絞ります。

2. 電源アダプターを接続して、本体の電源を投入します。フットスイッチを踏み、LED が点灯することを確認します。 3. 図の通り音声ケーブルをマイクと PA に接続します。ライブ・パフォーマンス時には、USB 接続は必要ありません。 4. マイクに向かって歌いながら、LED が緑から橙に点滅するように MIC GAIN コントロールを調節します。一番大音 量の時点で瞬間的に赤く点滅する程度のレベルは OK です。

### 5. スタイルを選択します。

- 6. フットスイッチを踏んでエフェクトをオンにします。LED が点灯します。
- 7. 歌いながら、PA のボリュームを適切な音量に上げます。

X1 のエフェクトは、エコーやリバーブと比べてフィードバックが発生しやすくなります。スタイルの内部チューニン グやオーディオ・ゲート(後述)の内蔵により極力フィードバックが生じにくい設計がなされていますが、大音量の モニターやPAスピーカーの配置等によってはフィードバックが生じます。初めての環境やセットアップで使う際には、 初回エフェクトをオンにする際に小さい音量から始めてください。

スタイル・セレクター

「スタイル」とは、それぞれ異なる特徴を持ったプリセット・エフェクトの種類のことを指します。素早く設定を切り

## 重要:フィードバックについて

**Le Sélecteur de Style**

Les Styles sont des presets offrant une large palette de sons que vous pouvez rapidement charger. Ils sont groupés en trois catégories: **Phone:** Ces trois styles recréent les sons de téléphones et mégaphones. ils utilisent un EQ qui réduit la

bande de fréquence et ajoute une crête de présence étroite pour émuler ces appareils. Dist (distorsion): Ces deux styles produisent des effets de distorsion pleine bande. Ils n'utilisent pas d'EQ pour réduire la bande de fréquences comme les styles phones et Amp. Ces deux styles peuvent

se caractériser par "beaucoup de distorsion" et "encore plus de distorsion"! **Amp:** Ces trois styles combinent distorsion et EQ de réduction de bande pour recréer un son similaire aux amplis guitares.

**Le Bouton Drive**

Tout style choisi peut être temporairement modifié par le bouton Drive. Ce bouton permet de rajouter ou de réduire la distorsion qui est pré-réglée dans le style chargé. Ceci est utile si vous avez besoin d'équilibrer entre l'intelligibilité de vos textes (moins de distorsion) et l'intensité de votre message (plus de distorsion). Chaque style a un son de distorsion différent et vous offre une plage sonore maximale. Lorsque vous changez de style, le réglage effectué sera perdu, même si vous pouvez ré-ajuster plus tard, environ sur la même position grâce au repère du bouton.

### **Le bouton Filter**

Ce bouton de contrôle vous permet d'ajuster temporairement la bande de fréquence de l'EQ sur le style chargé. Il y a 3 types de filtres répartis parmi les styles pour offrir une flexibilité sonore maximum. Hi Pass (coupe-bas), Low Pass (coupe-haut) et Band Pass. De même, tout réglage effectué sera perdu au changement de style.

### **Le Gate**

L'effet de gate dans X1 aide à contrôler le feedback. Le feedback survient souvent lorsque l'effet est al lumé, et que vous n'avez pas encore commencé à chanter. Aussi le gate ferme le micro jusqu'à ce que vous commenciez à chanter assez fort pour l'ouvrir. Vous remarquerez peut être que certaines parties plus calme de votre chant tels que les sons de S, ou si vous chantez plus loin du micro ne s'entendront pas si l'effet est allumé. Ceci est du au Gate qui travaille pour minimiser le feedback.

**Pour ajuster le Gate:** Tour en maintenant l'interrupteur au pied enfoncé, tournez le bouton Filter vers la droite depuis la position centrale, pour relever le seuil et donc, vous devez chanter plus fort pour ouvrir le gate. Tournez vers la gauche pour baisser le seuil et ouvrir la gate avec un volume de chant moindre.

## **Réglage de volume global de l'effet**

Vous pouvez si nécéssaire, augmenter ou réduire le volume de l'effet par rapport au volume sans effet. Vous pouvez augmenter l'effet dans les situations ou le feedback n'est pas un problème, ou au contraire le baisser si vous avez beaucoup de feedback. **Pour ajuster le gain global de l'effet:** Maintenez enfoncé l'interrupteur au pied et tournez le bouton

**Drive** vers la droite en partant de la position midi pour augmenter le niveau jusqu'à 6dB, ou tournez le vers la gauche pour le réduire jusqu'à 6 dB.

## **Utilisation de multiples pédales VoiceTone**

Il est possible (et encouragé!) d'utiliser plusieurs pédales VoiceTone Single à la fois. Il vous suffit d'ajuster le réglage MIC Gain sur la première pédale de la chaîne. Sur les autres, MIC Gain doit être réglé sur la position minimum (tout à gauche). L'ordre des pédales est important. Voir ci-dessous le flux de signal.

**Microphone > T1 > C1 > D1 > H1 > X1 > E1 > R1 > Sono**

## **Utilisation de la fonction Mic Control**

Mic Control vous permet d'activer/désactiver les effets à partir du micro optionnel TC-Helicon MP75. Enfoncez l'interrupteur MIC CONTROL pour permettre ce contrôle sur une ou toutes les pédales de la chaine. Lorsque la fonction n'est pas requise, laissez l'interrupteur en position externe.

### **Conseils pour éviter le Feedback**

## **FAQ**

**J'entends de la distortion: pourquoi?** Il est probable que le réglage de gain de micro soit trop fort. Assurez vous que la LED input reste verte la plupart du temps avec seulement quelques rares flashs en rouge.

**Puis je utiliser le produit sur un envoi auxiliaire?** Oui. Vous aurez besoin d'un cable XLR-TRS pour cela. Assurez vous que le Gain du micro est au mini mum pour accepter le signal ligne du mixer.

**Ai-je besoin d'un boitier de direct pour connecter le produit à un mixer?** Non.

### **Pourquoi l'effet s'active (ou se désactive) t'il tout seul?**

## **(FR) Spécifications Techniques**

## Entrée Impédance entrée Micro: Symétrique: 2.68 kOhm<br>Niveau entrée micro @ 0 dBFS: 42dBu à +1dBu Niveau entrée micro @ 0 dBFS: -42dBu à +1dBu  $EIN @ Max Mic Gain Rg = 150 Ohm: -126 dBu$

(JP) 仕様

アウトブット

電源

En raison de développement continu, ces spécifications sont sujettes à modification sans préavis

### マイク・インプット・インピーダンス バランス: 2.68 kΩ マイク入力レベル @ 0 dBFS -42 dBu  $\sim$  +1 dBu EIN @ 最大マイクゲイン Rg = 150 $\Omega$ -126 dBu マイク入力 S/N 比  $>104~\mathrm{dB}$ 出力インピーダンス. バランス/アンバランス 200  $\angle$  100  $\Omega$ フルスケール出力  $+1$  dBu  $>104$  dB. 20 Hz  $\sim$  20 kHz ダイナミックレンジ 周波数特性 +0 / -0.3 dB, 20 Hz  $\sim$  20 kHz パワーサプライ (付属) 12V.4A 消費電力 5.6 W  $0^{\circ}$ C ~ 50  $^{\circ}$ C 作動環境温度 保管環境温度 -30 °C  $\sim$  70 °C 最大 90% (結露なきこと) 湿度 一<br>寸法/重量  $140 \times 90 \times 60 \times 420$  g www.tc-helicon.com/support 参照

仕様は予告無く変更となることがあります。

 $\cdots$ 

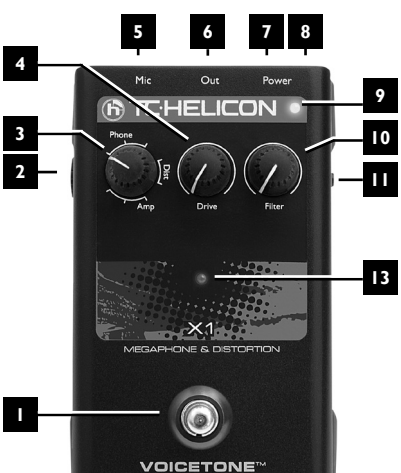

## **(IT) Specifiche Tecniche**

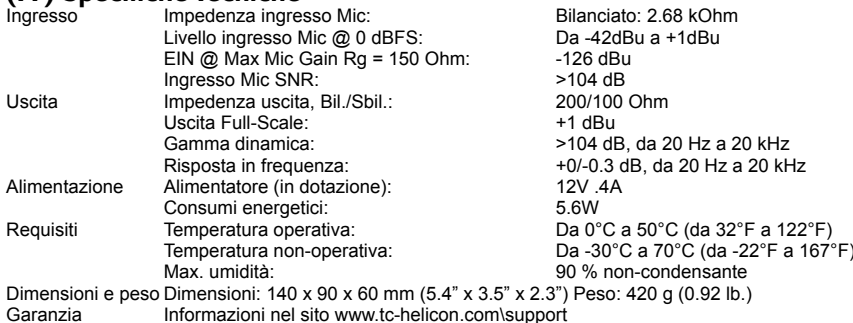

Dati i continui sviluppi tecnologici, queste specifiche possono essere soggette a variazioni senza alcun preavviso.